# Game Engine Programming

GMT Master Program Utrecht University

Dr. Nicolas Pronost

*Course code: INFOMGEP Credits: 7.5 ECTS*

#### Lecture #9

Interfacing

## Interfacing

- Abstract interface
- Interfacing with
	- Library architecture
	- Plugin
	- Patch

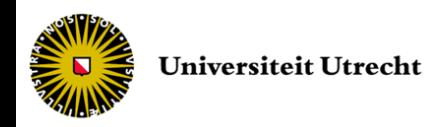

- Primary objective of designing classes
	- represent some concept, *e.g.* a player
	- while hiding irrelevant implementations from the users
- Ideally, only the interface describing public members for a class should be exposed
	- and more ideally only function members (get/set methods to access data members)

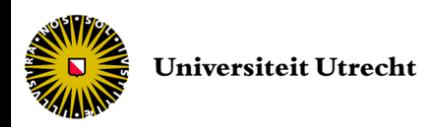

- Unfortunately, C++ exposes a lot more than that in the header file
	- Pre-processor directives
	- Includes necessary for the file to compile correctly
	- Declarations of all private and protected members
	- Inline functions and template implementations
- Extra information are not necessarily problematic as the use of non public members is shielded by the compiler

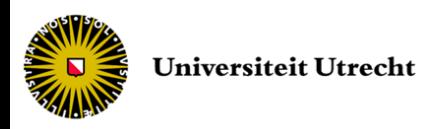

- But sometimes we need a better decoupling between a class implementation and the program
	- to change class implementations without modifying other code parts, only re-compile/re-link necessary
		- *e.g.* re-implement AI strategy using different algorithms
	- to change class implementation at run-time
		- *e.g.* select a different rendering system at run-time
	- to add new implementations after the program has been released
		- *e.g.* add new levels or game entities

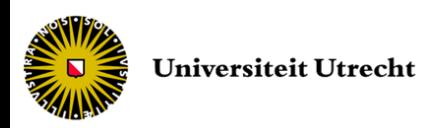

- Decoupling in general is a good idea
	- Cleaner, easier-to-maintain code
	- Better structural overview of the different parts of the code
	- Several programmers can work separately on related pieces of code
- A very important tool for decoupling is the use of abstract interfaces
	- to separate the declaration and the implementation of a C++ class

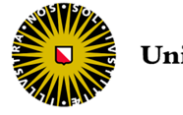

- An abstract interface is a class that only has pure virtual function members
	- no implementation (except empty destructor)
	- no data members

```
class IAbstractInterfacePlayer {
  public:
       virtual ~IAbstractInterfacePlayer() {};
       virtual void moveTo(const float, const float) = 0;
       virtual int shootAt(Player) = 0;virtual bool isAlive() const = 0;};
```
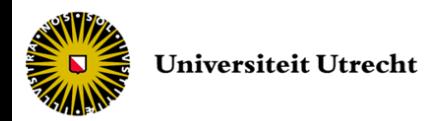

- There is no need for a body file (.cpp) as there is no implementation, only a header (.h) file exists
- By convention the class name is prefixed with the letter I to indicate that it is an abstract interface
- An implementation based on this interface inherits from it and provides the implementations for all the virtual functions

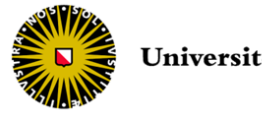

• Example: implementation of the abstract interface IAbstractInterfacePlayer

```
#include "IAbstractInterfacePlayer.h" Player.h
class Player : public IAbstractInterfacePlayer {
  public:
       virtual void moveTo(const float, const float);
       virtual int shootAt(Player);
       virtual bool isAlive() const;
};
```
– function members are not pure virtual anymore

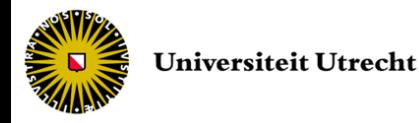

• Example: implementation of the abstract interface IAbstractInterfacePlayer

```
#include "Player.h" Player.cpp
void Player::moveTo(const float x, const float y) {
  // ...
}
int Player::shootAt(Player p) {
  // ...
}
bool Player::isAlive() const { 
  // ... 
}
```
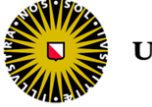

- Example: implementation of the abstract interface IAbstractInterfacePlayer
	- we can now create an IAbstractInterfacePlayer pointer instantiated with a derived Player object

```
// ... main.cpp
IAbstractInterfacePlayer * player = new Player();
// ... 
player->moveTo(2.0, 4.6);int amnoleft = player->shootAt(player2);if (player->isAlive()) {
  // ...
}
// ...
```
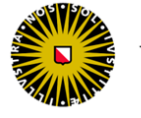

- We can use the abstract interface as a barrier
	- Example with graphics renderer classes

```
class IGraphicsRenderer { IGraphicsRenderer.h
  public:
      virtual ~IGraphicsRenderer() {};
      virtual void initialize() = 0;virtual void setWorld(const Matrix& m) = 0;
      virtual void renderMesh(const Mesh& m) = 0;
      // ...
};
```
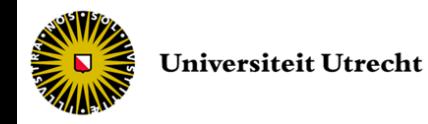

• Different implementations can be provided – *e.g.* Direct3D and OpenGL

```
#include "IGraphicsRenderer.h" GraphicsRendererOGL.h
#include <gl.h>
class GraphicsRendererOGL: public IGraphicsRenderer {
  public:
       virtual void initialize();
       virtual void setWorld(const Matrix& m);
       virtual void renderMesh(const Mesh& m);
       // ...
};
```
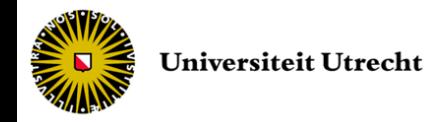

• Different implementations can be provided – *e.g.* Direct3D and OpenGL

```
#include "IGraphicsRenderer.h" GraphicsRendererD3D.h
#include <d3d.h>
class GraphicsRendererD3D: public IGraphicsRenderer {
  public:
       virtual void initialize();
       virtual void setWorld(const Matrix& m);
       virtual void renderMesh(const Mesh& m);
       // ...
};
```
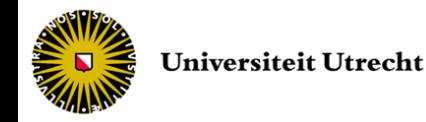

- The abstract renderer interface
	- allows us to change the renderer at run-time
	- hides the specific renderer to the rest of the program

```
IGraphicsRenderer * pRenderer = new GraphicsRendererD3D();
// ...
```

```
// methods of IGraphicsRenderer can be used whatever the 
// specific implementation used to create pRenderer
pRenderer->initialize();
pRenderer->setWorld(coordinateSystemMatrix);
pRenderer->renderMesh(playerMesh);
```
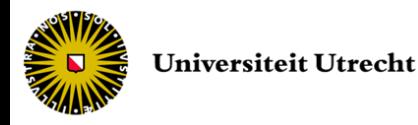

• Abstract interfaces can be very useful in combination with the factory pattern

```
GraphicsRendererFactory rendererfactory;
IGraphicsRenderer * pRenderer;
// This creates an OpenGL renderer
pRenderer = rendererfactory.createRenderer("OpenGL");
// This creates a Direct3D renderer
pRenderer = rendererfactory.createRenderer("Direct3D");
```
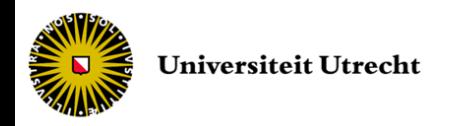

- Can an abstract interface provide some partial implementation?
	- acceptable, however the more functions we add, the less "abstract" the interface becomes

```
class IGraphicsRenderer { IGraphicsRenderer.h
  public:
       virtual ~IGraphicsRenderer() {};
       virtual void setWorld(const Matrix& m) = 0;
       virtual void renderMesh(const Mesh& m) = 0;
       void renderAllMeshes() {
              // for each mesh call renderMesh
       }
       // ...
};
```
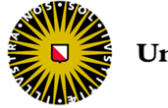

- Can an abstract interface provide some partial implementation?
	- acceptable, however the more functions we add, the less "abstract" the interface becomes
	- better solution:

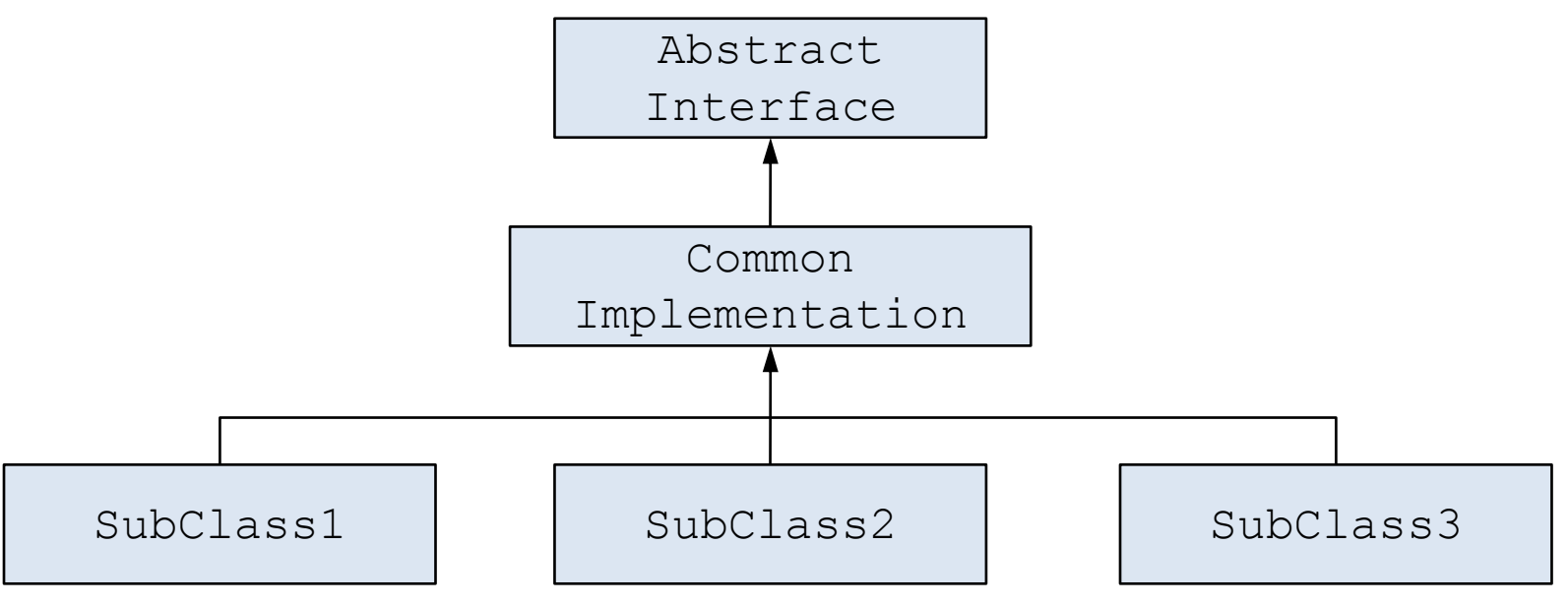

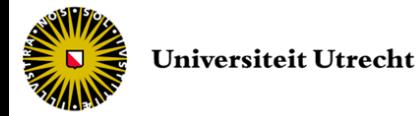

```
class IGraphicsRenderer { 
  public:
       virtual ~IGraphicsRenderer() {};
       virtual void setWorld(const Matrix& m) = 0;
       virtual void renderMesh(const Mesh& m) = 0;
       virtual void renderAllMeshes() = 0;
};
```

```
class CommonGraphicsRenderer : public IGraphicsRenderer {
  public:
       // ...
       void renderAllMeshes() {
               // for each mesh call renderMesh
       }
};
```
class GraphicsRendererOGL: public CommonGraphicsRenderer

class GraphicsRendererD3D: public CommonGraphicsRenderer

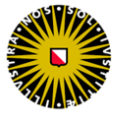

- Abstract interfaces are also used to design characteristic
	- *e.g.* to add rendering or serialization capabilities

```
class IDrawable {
   public:
        virtual ~IDrawable() {}
        virtual bool draw() = 0;
};
```

```
class ISerializable {
   public:
         virtual ~ISerializable() {};
        virtual void read() = 0;
        virtual bool write() = 0;
};
```
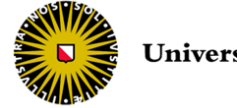

- Abstract interfaces are also used to design characteristic
	- *e.g.* to add rendering or serialization capabilities

```
class Player :
        public IAbstractInterfacePlayer ,
        public IDrawable ,
        public ISerializable {
public:
   // member functions from IAbstractInterfacePlayer
   // member functions from IDrawable
     member functions from ISerializable
   // ...
};
```
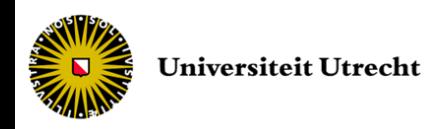

• This involves multiple inheritance, but we avoid most of the potential problems because we inherit from abstract interfaces

– usually no DoD or ambiguous members

• In order to use the IDrawable or ISerializable interface on an IAbstractInterfacePlayer object (or any other parent of Player), we can check if the object implements the interface

– easier way is to check by type casting

– if ok, use the IDrawable or ISerializable functions

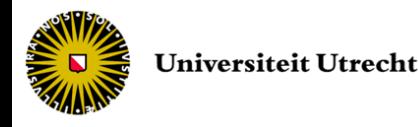

• This can be written in a QueryInterface function in the Player class

```
void* Player::QueryInterface (InterfaceID i) {
    if (i == 1) \leq \leq \leq \leq \leq \leq \leq \leq \leq \leq \leq \leq \leq \leq \leq \leq \leq \leq \leq \leq \leq \leq \leq \leq \leq \leq \leq \leq \leq \leq \leq \leq \leq \leq \leq 
            IDrawable* pDraw = static_cast<IDrawable*>(this);
            return (void*)(pDraw);
     }
    if (i == ISERIALIZABLE) {
            ISerializable* pSeri = static_cast<ISerializable*>(this);
            return (void*)(pSeri);
     }
    return NULL;
}
```
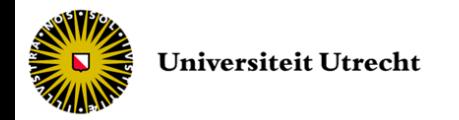

#### • Using the interfaces

```
void renderAndSave() {
   for ( \frac{1}{x} each object (including Players) in the world \frac{x}{1} ) {
        void* pIntR = object.QueryInterface(IDRAWABLE);
        if (pIntR != NULL) {
                IDrawable* pDraw = (IDrawable*) pIntR;
                pDraw->draw();
        }
        void* pIntS = object.QueryInterface(ISERIALIZABLE);
        if (pIntS != NULL) {
                ISerializable* pSeri = (ISerializable*) pIntS;
                pSeri->write();
        }
   }
```
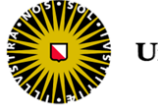

}

- Every class that inherits from an abstract interface needs to implement this QueryInterface() function
- A list of unique identifiers for each interface is given
	- here the identifiers are IDRAWABLE and ISERIALIZABLE
	- use an enumeration type

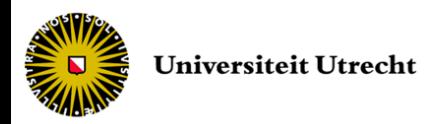

## Interfacing

- Extending the game
	- to add data files (levels, characters, items ...)
		- $\blacktriangleright$  load them at run-time along with the others (through a resource manager)
	- to partially update code possibly with new data
		- $\triangleright$ library architecture (or through library loader)
	- to release new functionalities as components, possibly with new data
		- plugin (no updated executable)
	- to update executable possibly with new data patch (updated executable)

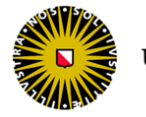

- Releasing new code without updating executable can be done using dynamic libraries
	- Linking with the code is done at run-time
	- We can tell the compiler that a project is building a library and not an executable file
	- We need to decide which functions to export (abstract interface)

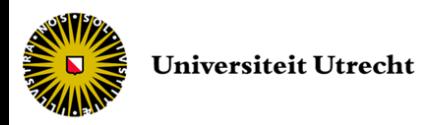

• Main file of game engine almost empty

– calls to game loop components

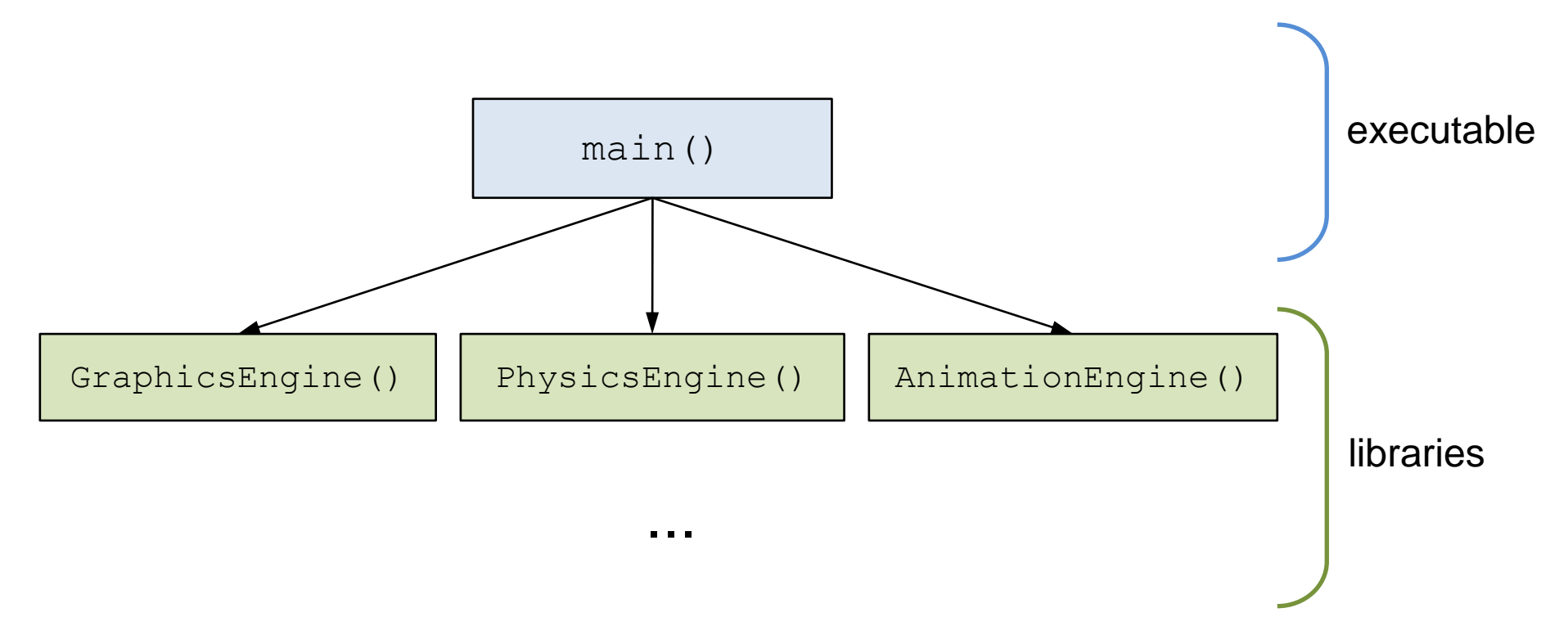

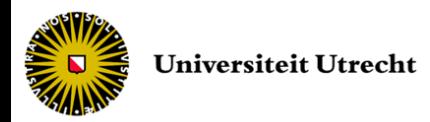

- Library compilation is platform-dependent
	- dll (dynamic) and lib (static) in Windows
	- here we want dynamic library (not append to the code)
	- be aware that linking with libraries
		- needs debug dll to debug
		- decreases run-time performances
		- decreases readability as 'separated projects'

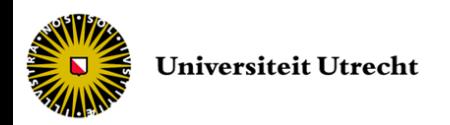

• In Windows, exported functions are declared as follows (usually abstract interface member functions)

declspec(ddlexport) returntype functionName (parameters);

#### – use of namespace is strongly recommended

- Implementations of the exported functions as usual in the body file
- Header files are provided along with the dll
	- for the external programs to compile
	- if header changes, executable needs a rebuild

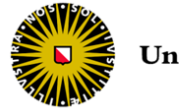

- Using a plugin architecture in combination with dynamic libraries gives us a way to extend the application in a convenient manner
	- to avoid rebuild of executable when adding functionalities
	- header file 'never' changed as only derived from a predefined abstract interface
	- every plugin has the same exported function(s)

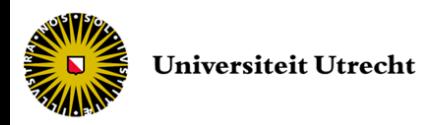

- The abstract interface contains the functions that the program uses to manipulate the plugin
	- example: plugin to export Player data

```
class IPluginPlayerExport {
  public:
       virtual ~IPluginPlayerExport(){};
       virtual bool export(Player \star) = 0;
}
```
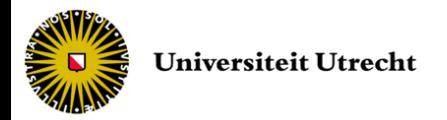

- Initialization and shutdown of plugins are done in constructor and destructor
- Each plugin can implement the *export* function differently
	- *e.g.* same data exported in different formats
- A 'version' function can also be useful to keep track of the plugin version – as plugin and main program are independent

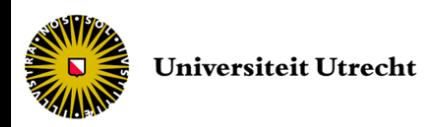

#### • Definition of Player exporter plugins

```
class PluginPlayerExportXML : public IPluginPlayerExport {
  public:
       PluginPlayerExportXML (std::string& filename);
       ~PluginPlayerExportXML (){};
       bool export(Player *);
  // ...
```
class PluginPlayerExportDefault : public IPluginPlayerExport { public:

```
PluginPlayerExportDefault ();
    ~PluginPlayerExportDefault (){};
    bool export(Player *);
// ...
```
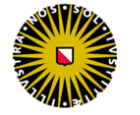

}

}

- A game engine often needs more than one type of plugin
	- exporter, importer, viewer, extensions *etc.*
- Types of plugin are organized through inheritance
	- using an abstract interface containing the common functions
		- such as initialization and shutdown of the plugin, get name and versioning functions

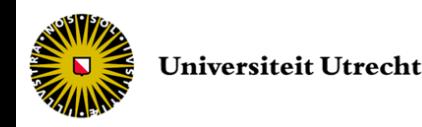

• An abstract interface for different types of plugin

```
class IPlugin {
  public:
       virtual ~IPlugin (){};
       virtual const std::string& getPluginName() const = 0;
       virtual const VersionInfo& getVersion() const = 0;
       virtual bool initialize() = 0;
       virtual void shutdown() = 0;
}
```
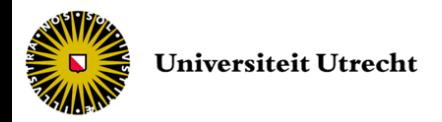

- Creation of different interfaces of plugin
	- Player exporter plugin

```
class IPluginPlayerExporter : public IPlugin {
  public:
       virtual ~IPluginPlayerExporter(){};
       virtual const std::string& getPluginName() const = 0;virtual const VersionInfo& getVersion() const = 0;
       virtual bool initialize() = 0;
       virtual void shutdown() = 0;
       virtual bool export(Player \star) = 0;
}
```
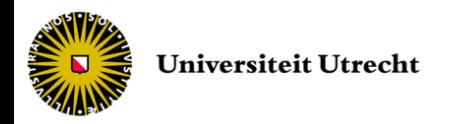

- Creation of different interfaces of plugin
	- Player importer plugin

```
class IPluginPlayerImporter : public IPlugin {
  public:
       virtual ~IPluginPlayerImporter(){};
       virtual const std::string& getPluginName() const = 0;
       virtual const VersionInfo& getVersion() const = 0;
       virtual bool initialize() = 0;
       virtual void shutdown() = 0;
       virtual bool import(Player \star) = 0;
}
```
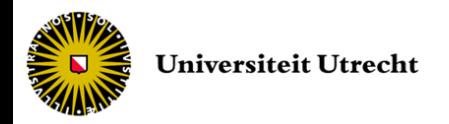

- Creation of different interfaces of plugin
	- Player viewer plugin

```
class IPluginPlayerViewer : public IPlugin {
  public:
       virtual ~IPluginPlayerViewer (){};
       virtual const std::string& getPluginName() const = 0;
       virtual const VersionInfo& getVersion() const = 0;
       virtual bool initialize() = 0;
       virtual void shutdown() = 0;
       virtual bool view(Player \star) = 0;
}
```
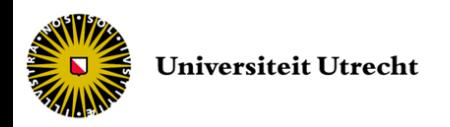

• Specialization of a plugin interface

– XML Player exporter plugin

```
class PluginPlayerExporterXML : public IPluginPlayerExporter {
  public:
       virtual ~PluginPlayerExporterXML(){};
       virtual const std::string& getPluginName() const ;
       virtual const VersionInfo& getVersion() const ;
       virtual bool initialize();
       virtual void shutdown();
       virtual bool export(Player *);
}
```
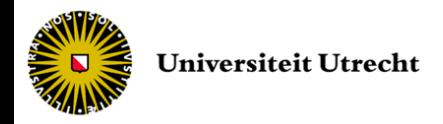

- Plugins are loaded at run-time
	- they are not part of the 'main' code that uses them
	- they are compiled separately and loaded on the fly
- Plugins are loaded through dynamic libraries
	- differ the link with the code inside the library until run-time

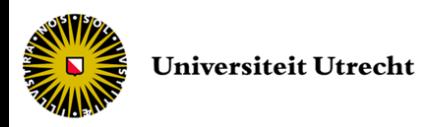

• Instead of exporting the plugin class itself, we export a global factory function creating an instance of the plugin class

#define PLUGINEXPORT \_\_declspec(dllexport) // ... extern "C" PLUGINEXPORT IPlugin\* createPlugin(PluginManager& mgr);

– every plugin DLL needs to provide an implementation of *createPlugin*

PLUGINEXPORT IPlugin\* createPlugin(PluginManager& mgr) {

return new PluginPlayerExporterXML();

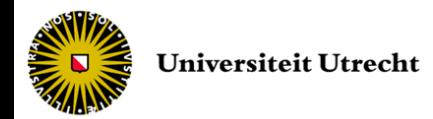

}

- The plugin manager deals with the incoming plugins at run-time
	- by scanning a folder for existing DLLs, detecting the ones with a plugin interface (*createPlugin* function)
	- by reading a file (*e.g.* xml or cfg) specifying which plugins to load
	- by an explicit (GUI) plugin loading procedure
- Uses the LoadLibrary / FreeLibrary / GetProcAddress API calls from Windows

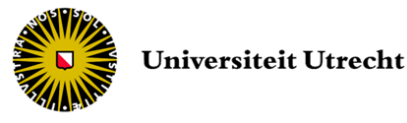

#### • Plugins are loaded by

```
#include <windows.h>
// ...
HMODULE handler = LoadLibrary(pluginFileName);
```
#### – returns NULL if load failed, handler to library otherwise

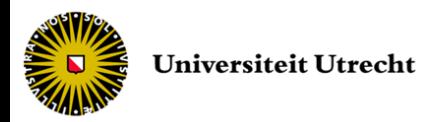

#### • The exported function is accessible via

```
#define PLUGINIMPORT declspec(dllimport)
extern "C" PLUGINIMPORT IPlugin* createPlugin(PluginManager& mgr);
typedef IPlugin* (*PCREATEFUNC)(PluginManager&);
PCREATEFUNC pfunc = 
   (PCREATEFUNC)::GetProcAddress(handler,"createPlugin");
```
- returns NULL if function not found in library
- N.B. we can use the plain name "createPlugin" because exported as *extern "C"*

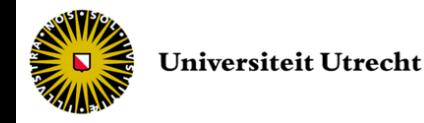

- As *createPlugin* cannot have both signature – PLUGINIMPORT\_\_declspec(dllimport)
	- in manager
	- PLUGINEXPORT\_\_declspec(dllexport)
		- in plugin
- Common definition in manager and selection at compile time through pre-processor directives

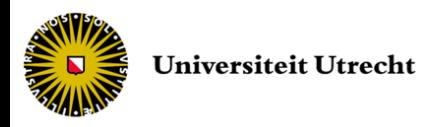

#ifdef PLUGINEXPORT *PluginManager.h* #define PLUGINUSE declspec(dllexport)

#else

#define PLUGINUSE declspec(dllimport)

#endif

extern "C" PLUGINUSE IPlugin\* createPlugin(PluginManager& mgr);

#define PLUGINEXPORT 1 *PluginPlayerExporterXML.h*

#include "PluginManager.h"

extern "C" PLUGINUSE IPlugin\* createPlugin(PluginManager& mgr) { return new PluginPlayerExporterXML();

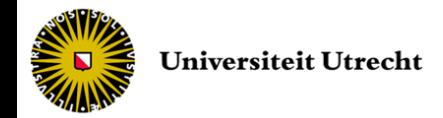

}

• The plugin manager finally creates the plugin by calling the *createPlugin* function

 $IPluqin*$  pPlugin = pfunc(\*this);

- as every plugin inherits from IPlugin, the manager does not know the exact type of *pPlugin*
- *\*this* is the reference to the manager (optionally used in the plugin)
- the manager usually stores the plugin pointers, handlers and names

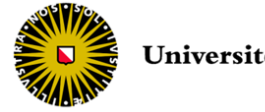

- At shutdown, the manager
	- delete the object *pPlugin* (if owner)
	- unload the DLL by calling *FreeLibrary(handler)*
	- removes the plugin from the lists

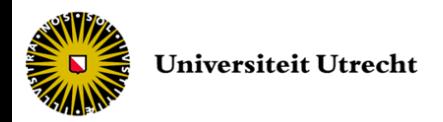

- We can load/shutdown different plugins without having to change any original code
	- creation of types of plugin using inheritance (importers, exporters, viewers *etc.*)
	- use templates to generate interfaces
- The plugin manager gives us direct access to the loaded plugins
	- *e.g.* setup of different environments with different loader contexts (set of loaded plugins)

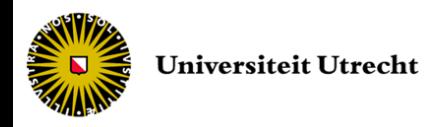

- Communication with plugins is not always convenient as we have to pass through the plugin manager to (un)load them
- Due to dependencies between plugins
	- Order in which they are loaded can produce a crash
	- Functionalities can mismatched as plugins are provided separately
		- need to add additional checking for conflicts / versioning

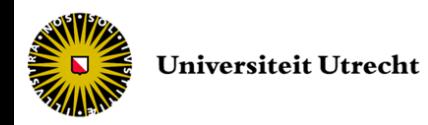

## Patch

- When the main code needs to be released along with new data, the executable has itself to be either
	- replaced (new complete distribution)
	- patched (modification of the exe file)
		- very difficult, requires 'reverse engineering'
		- however possible to read exe file as hexadecimal file and manipulate data from code offset
		- but almost impossible to make modifications of code sequence

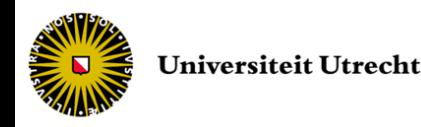

## Interfacing

- Games usually contain
	- One 'small' main exe file with
		- splash screen
		- few options saved on HD (configuration files)
		- versioning updater and/or plugin manager
	- Several dynamic libraries for internal and external game-related components *etc.*
	- Directories with resources
- Update and extension with either DLL update, plugin manager and/or patcher

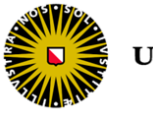

#### End of lecture #9

Next lecture *Resource and object sharing*